## GOLDRATH\_HOMEOSTATIC\_PROLIFERATION

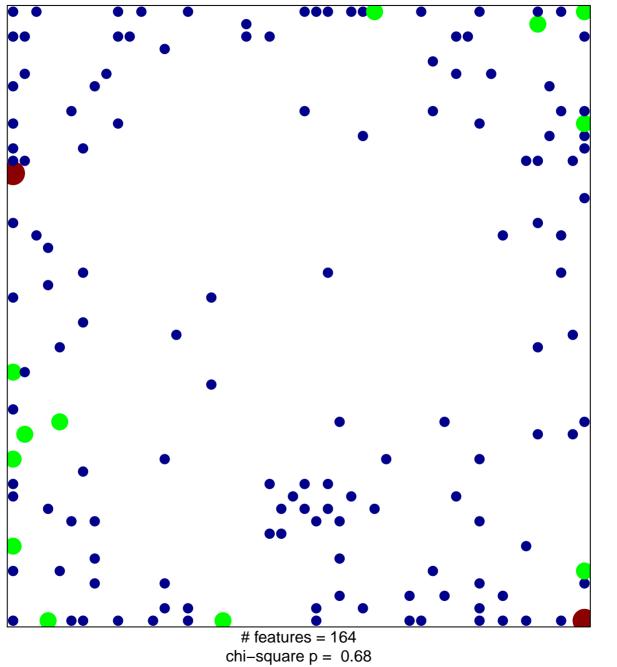

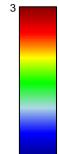

## GOLDRATH\_HOMEOSTATIC\_PROLIFERATION

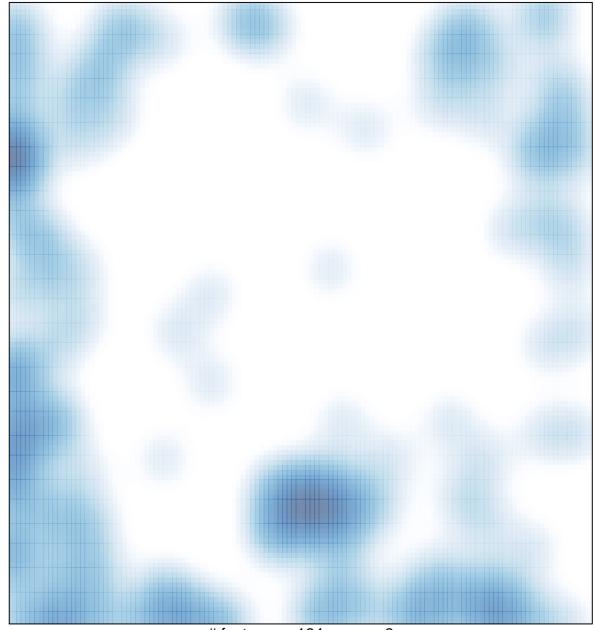

# features = 164, max = 3